# Muestreo y Procesamiento Digital Segundo Parcial

Instituto de Ingeniería Eléctrica

30 de noviembre de 2016

#### Indicaciones:

- La prueba tiene una duración total de 3 horas y media.
- · Cada hoja entregada debe indicar nombre, número de C.I., y número. La hoja 1 debe indicar además el total de hojas entregadas.
- · Se deberá utilizar únicamente un lado de las hojas.
- · Cada problema o pregunta se deberá comenzar en una hoja nueva.
- Se evaluará explícitamente la claridad, prolijidad y presentación de las soluciones, desarrollos y justificaciones.
- Pueden utilizarse resultados teóricos del curso sin hacer su deducción siempre que la letra no lo exija explícitamente. Se evaluará la correcta formulación y validez de hipótesis.

### Pregunta [12 pts.]

Un analizador de espectro se puede representar por el siguiente esquema:

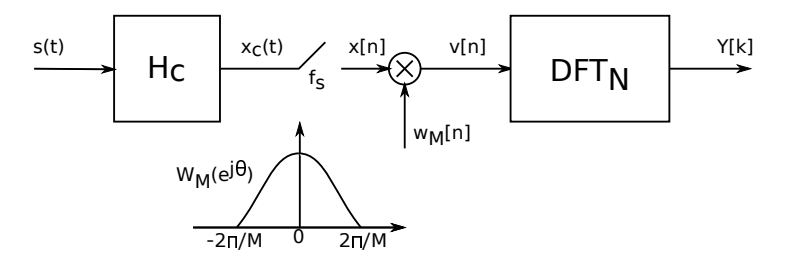

La frecuencia de muestreo  $f_s$  es 48 kHz, el tamaño de ventana es  $M$  muestras, y el tamaño de la transformada discreta es de  $N \geq M$  muestras.

La señal de entrada es una sinusoidal de frecuencia  $f_0=8\text{kHz}$  y amplitud 1, y la transformada de la ventana  $W_M(e^{j\theta})$ contiene únicamente un lóbulo principal de ancho  $4\pi/M$ .

- (a) Determinar la frecuencia de corte máxima del pasabajos ideal  $H_c$ .
- (b) Hallar y graficar el módulo del espectro de cada señal:  $s(t)$ ,  $x_c(t)$ ,  $x[n]$ , y  $v[n]$ .
- (c) Expresar  $Y[k]$  en función del espectro de v.
- (d) Graficar detalladamente la salida en módulo  $|Y[k]|$  para la señal estudiada anteriormente, cuando  $M = N = 10$ .

## Problema 1 [24 pts.]

Sea un filtro H causal, con un parámetro real  $\alpha$ , dado por la siguiente recurrencia, donde la entrada es x[n] y la salida y[n]:

$$
y[n] + \alpha^2 y[n-2] = x[n] - 0.9x[n-1]
$$

1

- (a) Dar el diagrama de ceros y polos del filtro, indicando la región de convergencia.
- (b) Determinar el rango de  $\alpha$  para que el filtro sea estable. Justificar.
- (c) Calcular la respuesta al impulso del filtro,  $h[n]$ .

(d) Bosquejar la respuesta la respuesta en frecuencia del filtro,  $H(e^{j\theta})$ .

Se desea comparar dos implementaciones del filtro según los siguientes diagramas:

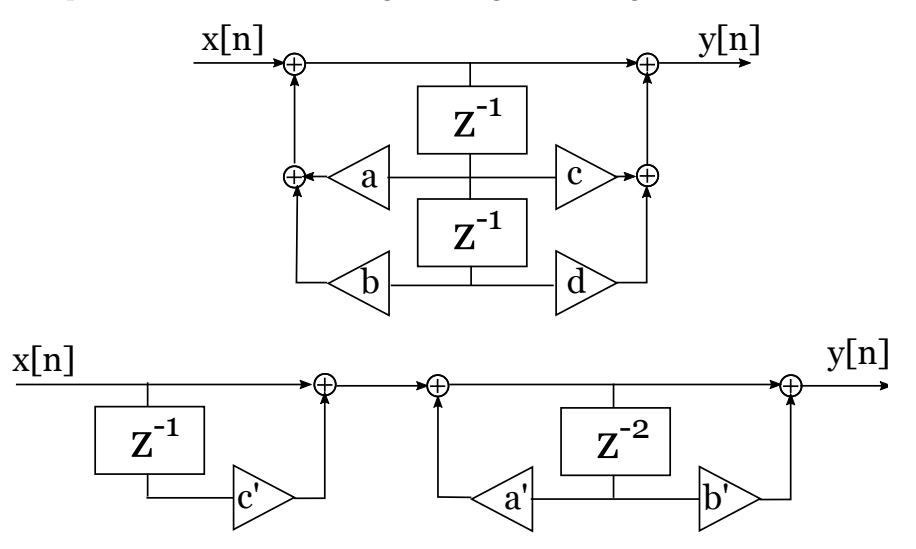

(e) Hallar los coeficientes para que implementen al filtro H.

Las operaciones son realizadas en punto fijo, con B bits de parte fraccionaria.

- (f) Explicar c´omo se introducen errores de redondeo al operar en punto fijo, y proponer un modelo como proceso independiente.
- (g) Para cada una de las configuraciones, dar el diagrama de bloques aplicando el modelo de error de operaciones.
- (h) Calcular en cada caso la potencia  $\sigma_{y_e}^2$  de error a la salida del filtro debido a error de operaciones. Comparar si  $\alpha = 0.5$ .

## Problema 2 [24 pts.]

Un instrumento para analizar el suministro de energía eléctrica toma muestras de la tensión de red para luego procesarlas.

Luego del filtro anti-solapamiento, se encuentra un conversor  $A/D$  que trabaja a frecuencia  $f_s = 400$ Hz. La cuantización es lineal, con 256 pasos, y con un rango de  $\pm 400V$ . A la salida del conversor A/D se obtiene  $x[n]$ .

El voltaje a medir se puede modelar como una sinusoidal de fase aleatoria:  $x_c(t) = A \cos(2\pi f_0 t + \phi)$ , donde la frecuencia  $\pm$ i voltaje a medir se puede modelar como una sinusoldal de fase aleatoria<br>nominal es  $f_0 = 50$ Hz, y la amplitud nominal es  $A = 230\sqrt{2}V = 325 Vp$ .

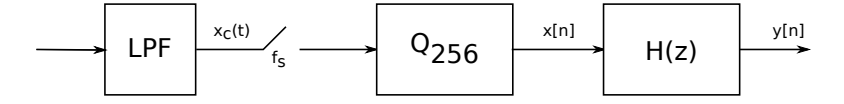

- (a) Dar un modelo para el error de cuantización como proceso independiente.
- (b) Bosquejar el espectro de señal y de error de cuantización.
- (c) Calcular la relación señal a ruido de cuantización de la señal digitalizada en decibeles.

Para mejorar esta SNR, se filtra la señal con el siguiente filtro  $H(z)$  causal, donde el parámetro  $\alpha = 0.8$ .

$$
H(z) = \frac{1}{(1 - \alpha e^{j\theta_0} z^{-1})(1 - \alpha e^{-j\theta_0} z^{-1})}
$$

 $\sim$ 

- (d) Dar el diagrama de ceros y polos del filtro.
- (e) A partir del diagrama de ceros y polos, elegir  $\theta_0$  para mejorar la SNR de cuantización.
- (f) Calcular la nueva SNR a la salida del filtro.

# Solución

### Pregunta

(a) Este filtro se encarga de evitar solapamiento al muestrear. Su frecuencia de corte máxima es  $f_s/2$  (24 kHz).

(b)

$$
S(f) = X_c(f) = (\delta(f + f_0) + \delta(f - f_0)/2
$$

 $X(e^{j\theta}) = \pi(\delta(\theta + \pi/3) + \delta(\theta - \pi/3))$  periodizada cada  $2\pi$ 

$$
V(e^{j\theta}) = \pi(W_M(e^{j(\theta + \pi/3)}) + W_M(e^{j(\theta - \pi/3)}))
$$

(c) La salida de la DFT son N muestras del espectro de v:  $Y[k] = V(e^{j2\pi k/N})$ .

(d)

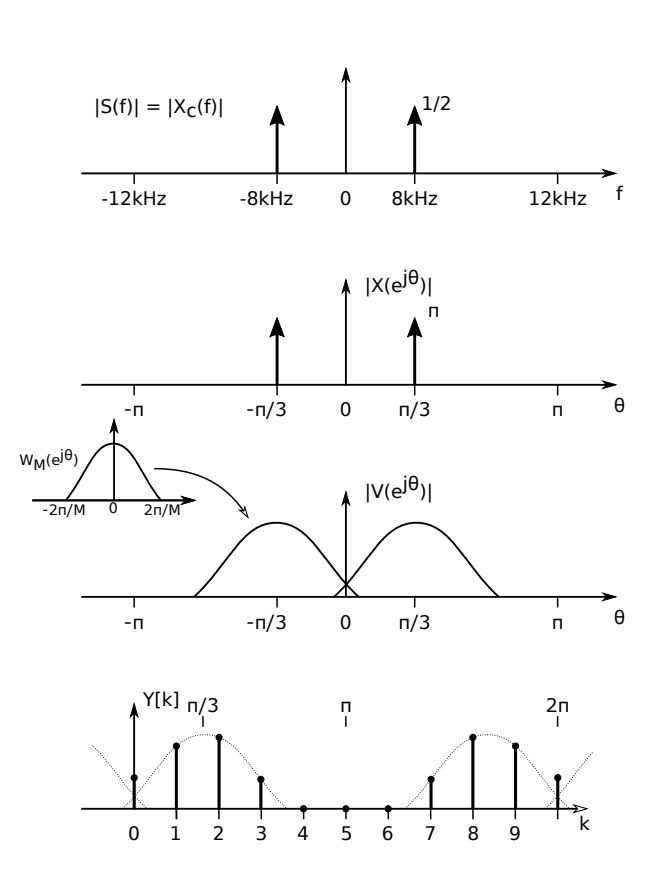

### Problema 1

(a) El sistema tiene dos polos en  $\pm j\alpha$  y un cero en 0.9.

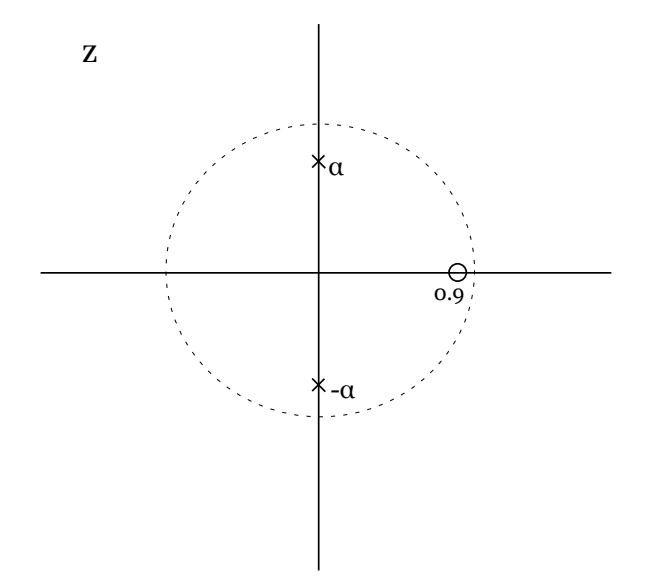

(b) Como el filtro es causal, los polos deben estar dentro de la cfa unidad. Para eso debe ocurrir que  $|\alpha| < 1$ .

(c) La respuesta al impulso es

$$
h[n] = \begin{cases} (-1)^{n/2} \alpha^n u[n] & \text{si } n \text{ es par.} \\ -0.9(-1)^{(n-1)/2} (\alpha)^{n-1} u[n-1] & \text{si } n \text{ es impar.} \end{cases}
$$

(d)

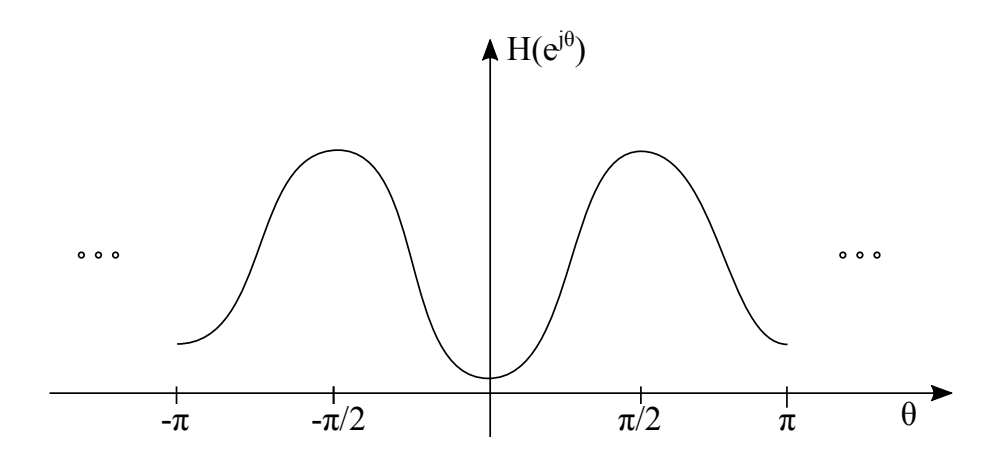

(e) Para la primera implementación;  $a = 0$ ,  $b = -\alpha^2$ ,  $c = -0.9$ ,  $d = 0$ . Para la segunda implementación;  $a' = -\alpha^2$ ,  $b' = 0, c' = -0.9.$ 

4

(f) Ver teórico

(g)

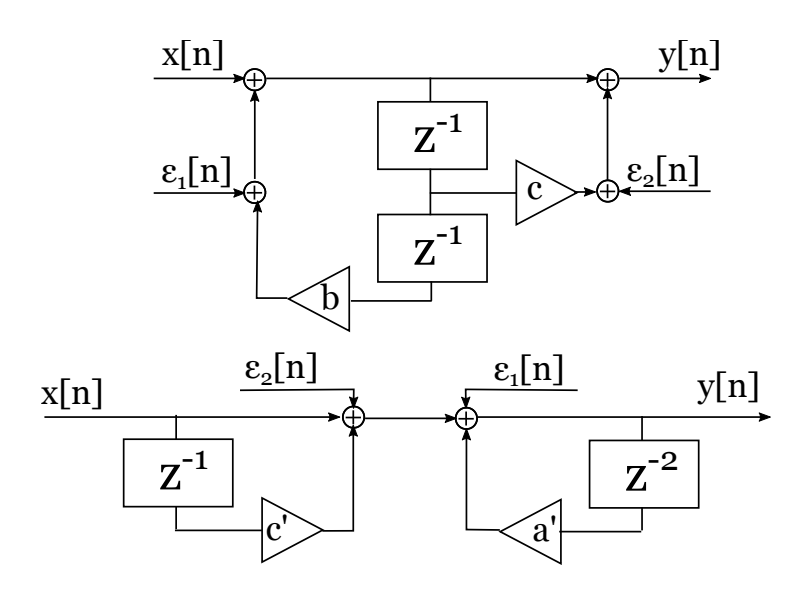

### (h) Siendo

$$
H(z) = \frac{H_1(z)}{H_2(z)}
$$

$$
\sum h^2[n] = \frac{1}{1 - \alpha^4} + 0.81 \frac{1}{1 - \alpha^4} = \frac{1.81}{1 - \alpha^4}
$$

$$
\sum h_2^2[n] = \frac{1}{1 - \alpha^4}
$$

En el primer sistema tenemos  $N_1 = \sigma_e^2(1 + \frac{1.81}{1 - \alpha^4})$ . En el segundo sistema  $N_2 = \sigma_e^2 \frac{2}{1 - \alpha^4}$ Donde  $\sigma_e^2 = \Delta^2/12$  y  $\Delta = 2^{-B}$ . Para  $\alpha = 0.5$  se tiene  $N_1 = 2.92 \sigma_e^2$  y  $N_2 = 2.13 \sigma_e^2$ .

### Problema 2

(c) El paso de cuantización es  $\Delta = 800/256 = 3.125V$ , y su potencia será  $\sigma_q^2 = \Delta^2/12 = 0.8138V^2$ . La potencia de señal será  $S_x = 325^2/2 = 52812V^2$ . Entonces queda  $SNR_q = S_x/\sigma_z^2 = 64896 = 48dB$ .

(d) El filtro tiene dos ceros en  $z = 0$  y dos polos conjugados en  $z = e^{\pm j\theta_0}$ .

(e) El filtro tendrá una resonancia a frecuencia  $\theta_0$ . Se quiere que la señal a analizar esté a esta frecuencia para maximizar su ganancia respecto del error de cuantización, que se presenta por igual en todo el espectro. Debe ser entonces  $\theta_0 = 2\pi \times (50/400) = \pi/4$ .

 $(f)$  La ganancia cuadrática del filtro a la frecuencia de la señal será:

$$
|H(e^{j\pi/4})|^2 = \frac{1}{|(1 - \alpha e^{j\pi/4}e^{-j\pi/4})(1 - \alpha e^{-j\pi/4}e^{-j\pi/4})|^2}
$$

$$
= \frac{1}{0.2^2} \frac{1}{|1 - \alpha e^{-j\pi/2}|^2} = \frac{25}{1 + \alpha^2} = 15.2
$$

Entonces la potencia de la señal luego del filtro se aumentará en  $10 \log_{10}(15.2) = 11.8 \text{dB}$ . Para calcular la nueva potencia del ruido es necesario saber  $\sum |h[n]|^2$ . De la hoja de fórmulas,  $h[n] = u[n] \alpha^n \sin(\theta_0(n+1)) / (\sin \theta_0)$ . Sustituyendo:

$$
|h[n]|^2 = 2u[n]\alpha^{2n}\sin^2((n+1)\pi/4)
$$

$$
= u[n] \alpha^{2n} (1 - \cos((n+1)\pi/2))
$$

5

La secuencia  $(1 - \cos((n+1)\pi/2))$  vale [1, 2, 1, 0, 1, 2, ...].

Entonces la suma se separa en términos pares por una parte, y términos  $(4k + 1)$  por otra parte.

Queda  $\sum |h[n]|^2 = \frac{1}{1-\alpha^4} + 2\frac{\alpha^2}{1-\alpha^8} = 3.2318.$ 

Esta ganancia se aplica a la potencia del error de cuantización, y lo aumenta en  $10 \log_{10}(3.2318) = 5.1$ dB. Por lo tanto, la nueva SNR será de  $48 + 11.8 - 5.1 = 54.7$ dB.

6